Dominique MOLLARD

# Makeblock

Les outils pour vos projets électroniques, robotiques et scientifiques

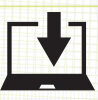

eni

**Fichiers complémentaires à télécharger**

Les éléments à télécharger sont disponibles à l'adresse suivante : http://www.editions-eni.fr Saisissez la référence ENI de l'ouvrage LFMAK dans la zone de recherche et validez. Cliquez sur le titre du livre puis sur le bouton de téléchargement. **1**

### Avant-propos

△

### Chapitre 1 Des briques aux blocs : connaissances, objets et code

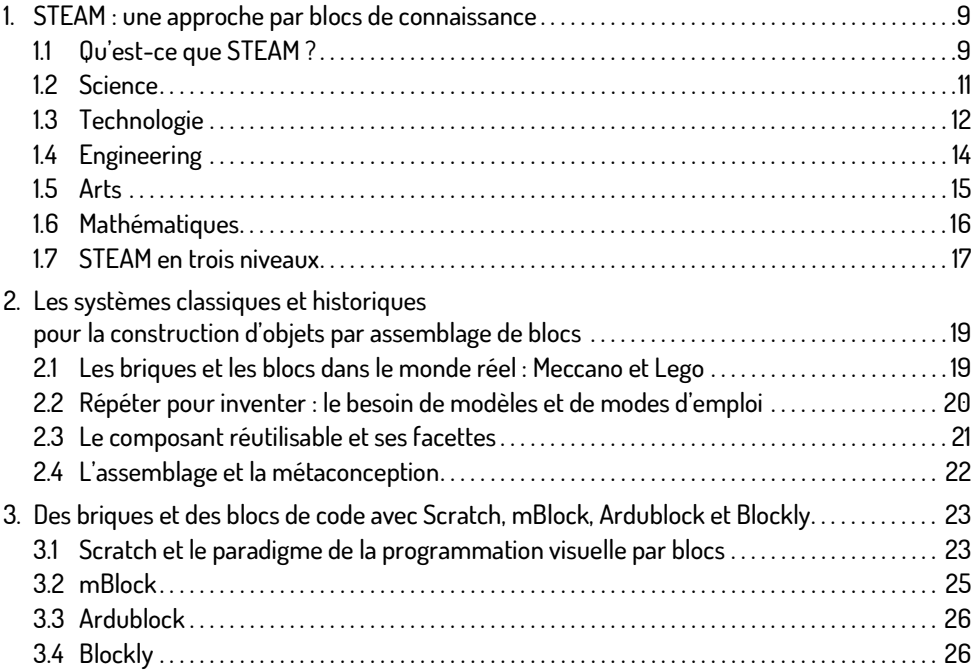

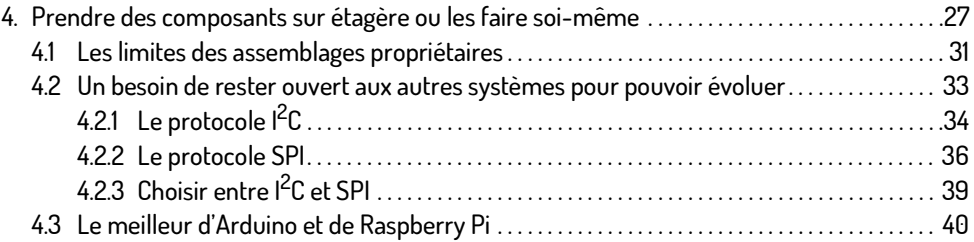

### Chapitre 2 Une offre pédagogique et ludique pour les STEAM : l'écosystème de Makeblock

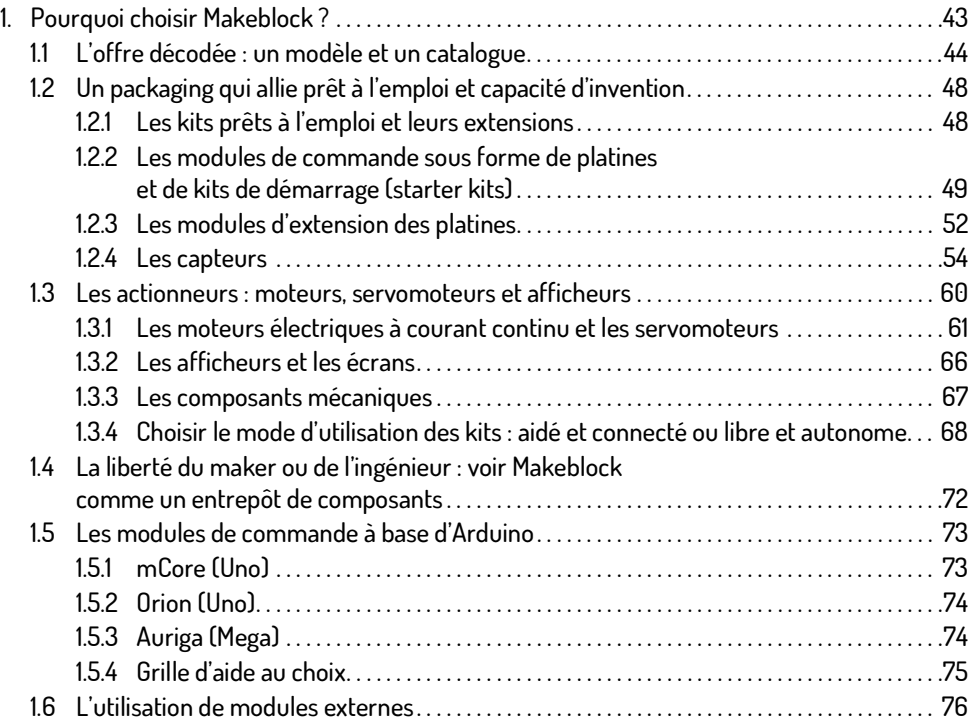

# 1.7 mBot . . . . . . . . . . . . . . . . . . . . . . . . . . . . . . . . . . . . . . . . . . . . . . . . . . . . . . . . . . . . . . . . . . . . . . . . . . . . . . . . 78 1.7.1 Présentation générale . . . . . . . . . . . . . . . . . . . . . . . . . . . . . . . . . . . . . . . . . . . . . . . . . . . . . . . . . 78 1.7.2 Monter mBot . . . . . . . . . . . . . . . . . . . . . . . . . . . . . . . . . . . . . . . . . . . . . . . . . . . . . . . . . . . . . . . . . . 80 1.7.3 Jouer avec mBot . . . . . . . . . . . . . . . . . . . . . . . . . . . . . . . . . . . . . . . . . . . . . . . . . . . . . . . . . . . . . . 82 1.7.4 Expérimenter avec mBot . . . . . . . . . . . . . . . . . . . . . . . . . . . . . . . . . . . . . . . . . . . . . . . . . . . . . . 83

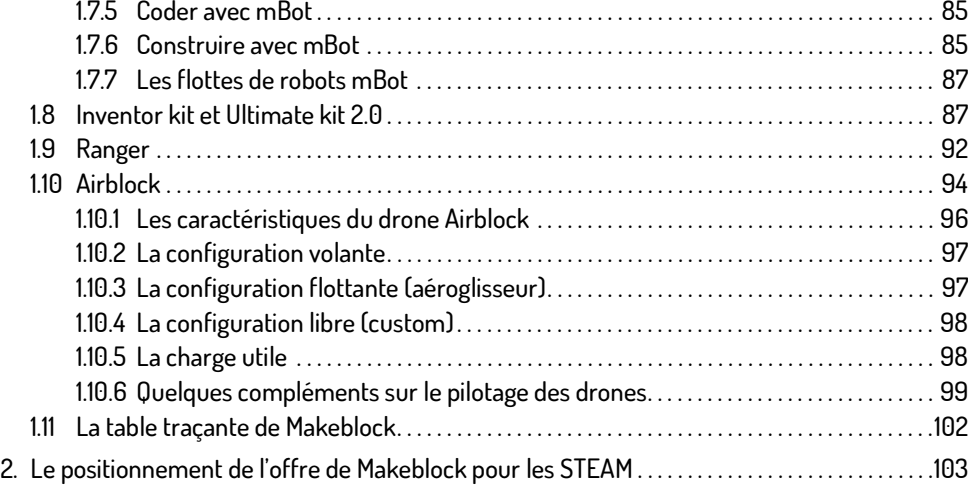

### Chapitre 3 Des applications pour de futurs ingénieurs, techniciens et scientifiques

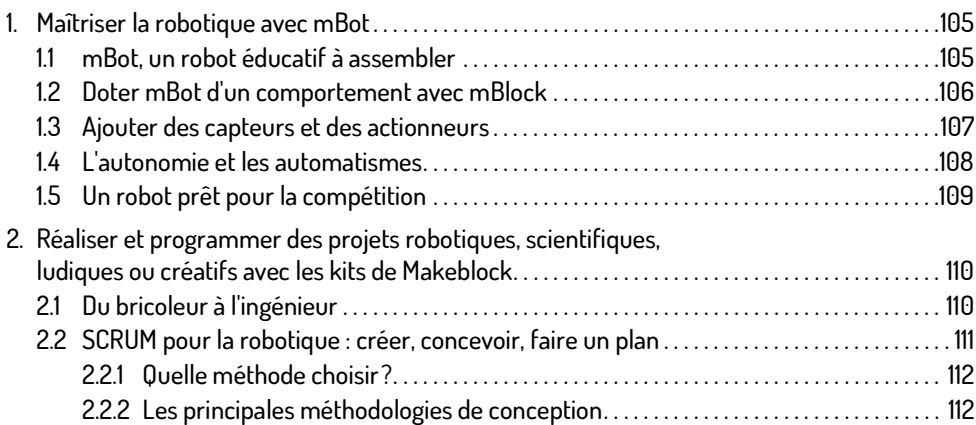

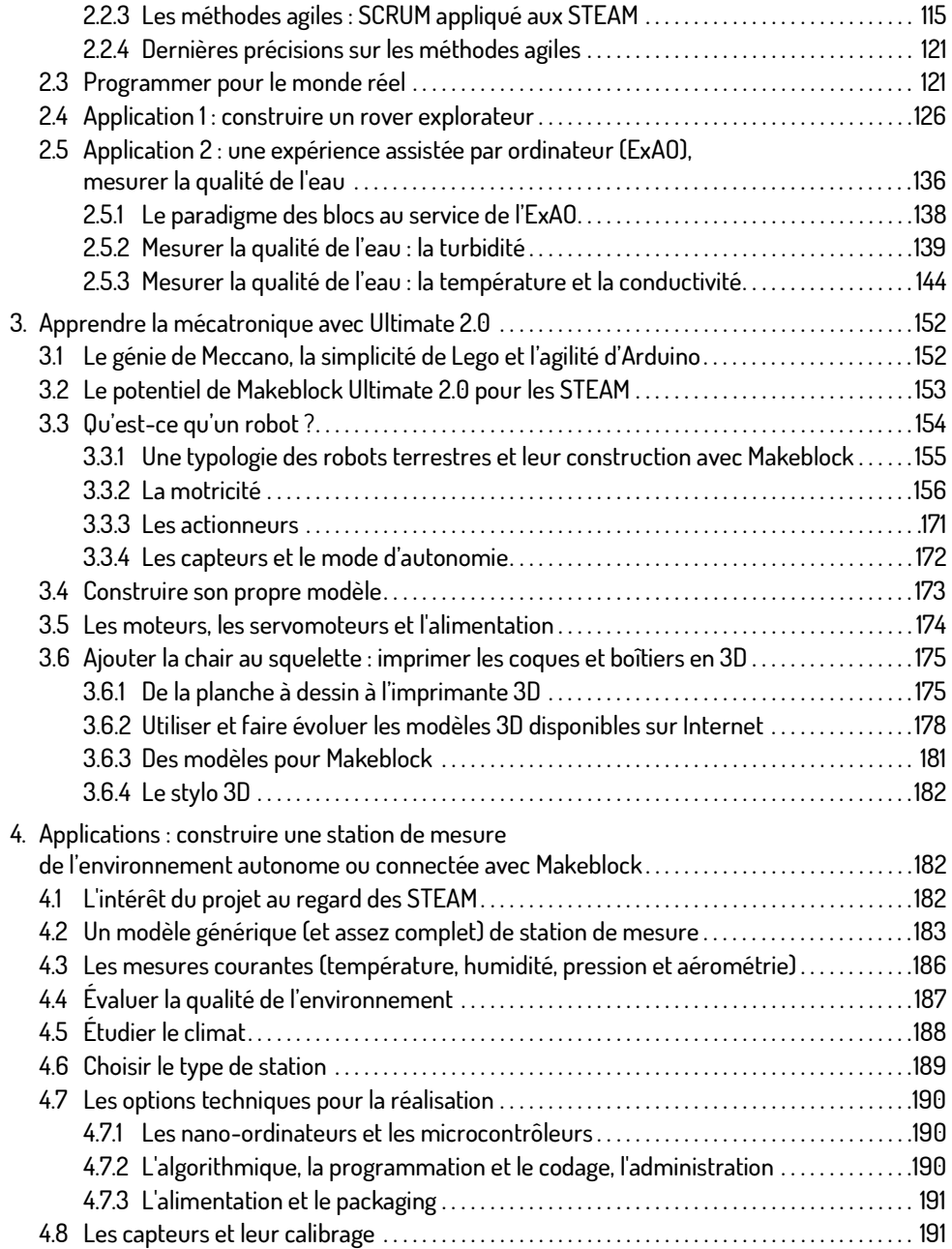

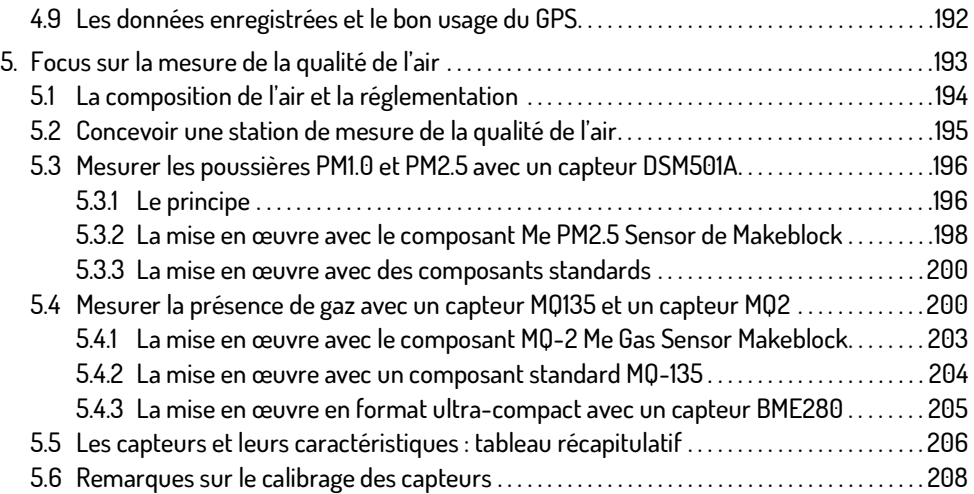

#### Chapitre 4 L'exploration de l'environnement

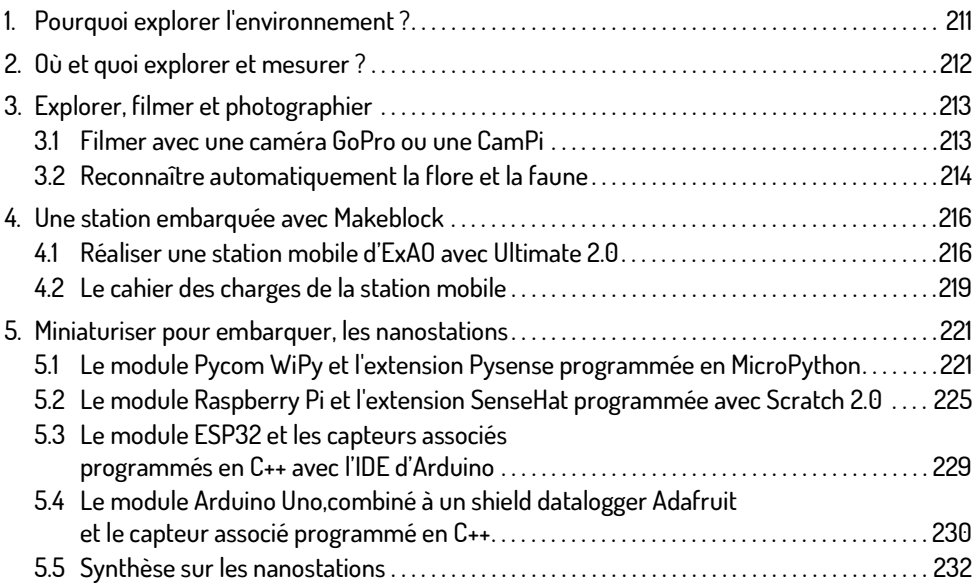

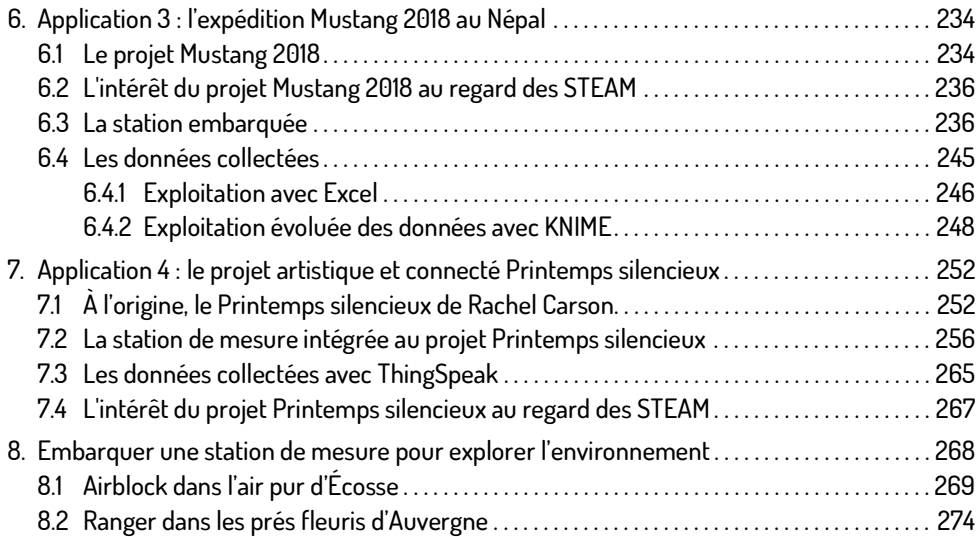

### Chapitre 5 Diffuser les STEAM au plus grand nombre, dès le plus jeune âge

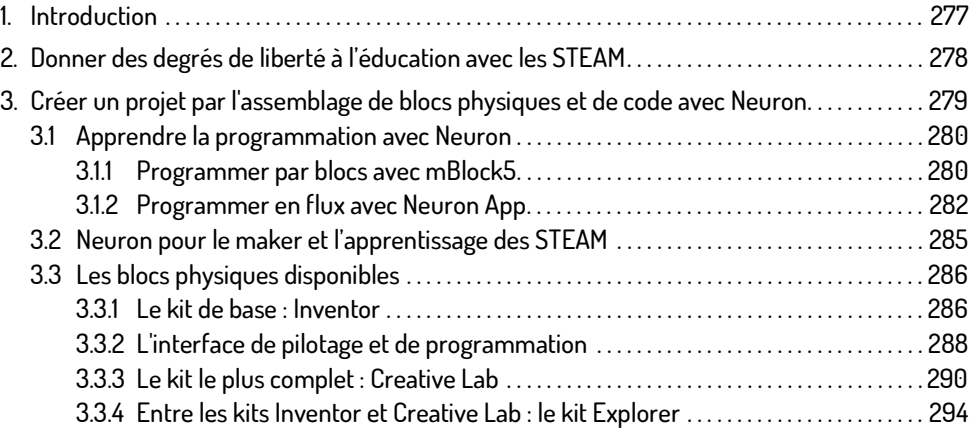

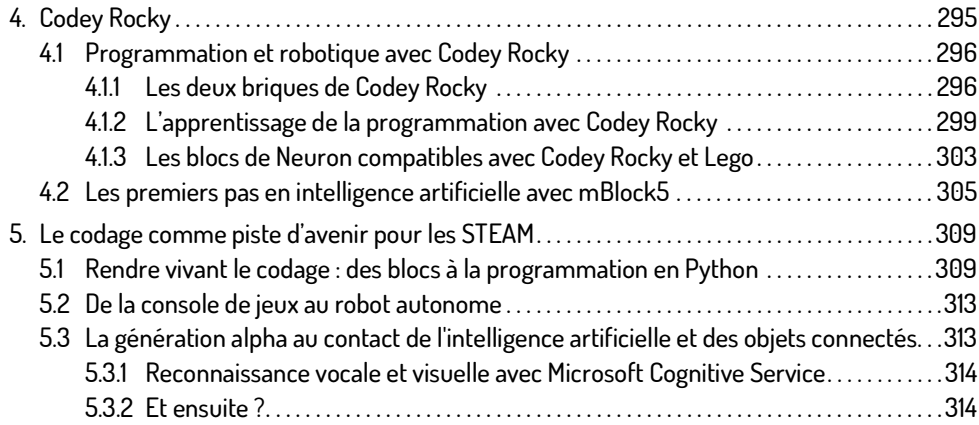

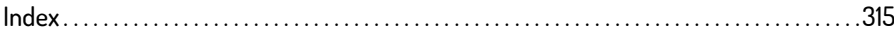

## Chapitre 4 L'exploration de l'environnement

**211**

Λ

# **1. Pourquoi explorer l'environnement ?**<br>Parce que c'est une façon d'apprendre à le connaître et parce que c'est une opportunité de com-

Parce que c'est une façon d'apprendre à le connaître et parce que c'est une opportunité de com-<br>prendre son évolution, en analysant son état, et de trouver quelques points de repère ou grandeurs à mesurer qui en rendent compte.

Il y a donc une raison principale, qui est aussi une préoccupation des jeunes générations face aux deurs à mesurer qui en rendent compte.<br>Il y a donc une raison principale, qui est aussi une préoccupation des jeunes générations face aux<br>pollutions et aux dérèglements climatiques : essayer de savoir ce que l'on peut fair Il y a donc une raison principale, qui est aussi une préoccupation des jeunes générations face aux<br>pollutions et aux dérèglements climatiques : essayer de savoir ce que l'on peut faire pour en-<br>rayer les processus destruct lioration.

Ce qui appelle une réflexion dans plusieurs dimensions :

- Écologique tout d'abord, avec l'appréhension du monde du vivant et de ce qui l'entoure, des de mesurer avec des boîtiers bardés de capteurs, mais d'observer, de filmer et de photographénomènes qui l'influencent et des êtres vivants qui l'impactent. Il ne s'agit pas uniquement phier avec une possibilité de déclencher automatiquement les prises de vue et de reconnaître tout aussi automatiquement ce qu'elles révèlent.
- Historique, à partir des chroniques de données collectées patiemment et rigoureusement en des lieux précis et avec des instruments dont on connaît la précision. Les enfants du capitaine Grant, héros du roman éponyme de Jules Verne, ont connu une époque où les glaciers descendaient plus bas et où la pollution des villes était imputable à la combustion du charbon, des lieox precis et avec des misa oments dont on comitat la precision. Les emants do capitante<br>Grant, héros du roman éponyme de Jules Verne, ont connu une époque où les glaciers<br>descendaient plus bas et où la pollution des sées à l'avenir sont deux vocations des explorateurs-collecteurs de données.

- Géographique, par la localisation des données à partir des trois paramètres que sont la latitude, la longitude et l'altitude. Ces trois coordonnées situent sans ambiguïté un point de mesure à la surface du globe et permettent de suivre l'évolution de ce qui s'y passe, que ce soit d'ordre climatique ou lié à la qualité de l'environnement.
- Scientifique, avec la connaissance des principes qui sous-tendent les phénomènes observés d'ordre climatique ou lié à la qualité de l'environnement.<br>Scientifique, avec la connaissance des principes qui sous-tendent les phénomènes observés<br>et l'utilisation d'une méthode qui englobe le recueil des données, leur a sion. La méthode scientifique est universelle et permet à ceux qui font l'effort de l'assimiler et de la pratiquer de comprendre et d'interpréter les signaux de la Nature. Elle rend surtout indiscutables les phénomènes mis en évidence, ce qui n'est pas de trop dans un monde où les trucages et les fausses informations inondent les moyens de communication.
- Technique, avec l'apprentissage de la construction d'un outillage qui répond à des normes et à des préoccupations précises. La mesure de la température et de quelques autres grandeurs physiques est à la portée du citoyen moyen. Mais saura-t-il assurer la qualité, la fiabilité et la précision de ces mesures de manière à ce qu'elles soient utilisables? Rien n'est moins sûr et les notions de calibrage et de protocole de mise en œuvre sont des fondamentaux que trop peu d'explorateurs en herbe cherchent à assimiler. Enfin, la programmation des stations de mesure et les objets connectés à Internet qui remontent leurs données sont des thèmes actuels et d'avenir.
- Mathématique, avec le traitement des données collectées au moyen d'outils basiques, comme les tableurs, ou plus élaborés, comme Matlab, dont des fonctionnalités sont fournies avec un compte ThingSpeak ou KNIME, outil open source de traitement et d'analyse des données.

En synthèse, il y aurait donc deux niveaux d'intérêt à explorer notre environnement : mieux le connaître et suivre son évolution, dans les domaines scientifique et mathématique (le « S » et le « M » de STEAM), et apprendre à construire des stations de mesure et des véhicules pour les transporter, en acquérant puis en mobilisant des compétences techniques et d'ingénierie (le « T » et le « E » de STEAM). Sans oublier une touche artistique (le « A ») tant dans la représentation et l'habillage des stations et de leur véhicule que dans la présentation des résultats.

### 2. Où et quoi explorer et mesurer ?

Le champ est très large. Du fond de son jardin aux montagnes du Népal en passant par l'étang d'à côté, les lieux d'exploration sont nombreux. C'est l'intérêt qu'il y a à explorer telle ou telle partie du globe qui doit guider cette recherche et définir les moyens de le faire.

Explorer la faune et la flore à l'aide d'un rover discret et se déplacer lentement pour ne pas effrayer sa cible et capturer des images saisissantes est une activité qu'ont bien assimilée les photographes animaliers dont ce fut probablement les premières expériences avec des robots. Le rover réalisé avec le kit Ultimate de Makeblock présenté dans le chapitre Des applications pour de futurs ingénieurs, techniciens et scientifiques peut évoluer doucement sur pratiquement tous les terrains et capturer des images ou des vidéos d'excellente qualité. La limite est donnée par la portée du signal entre la tablette ou le smartphone qui le commande et le module récepteur sur le robot. Mais elle peut être contournée à l'aide d'une liaison radiocommandée.

Explorer de la même façon le milieu aquatique est d'un intérêt certain, vu le rythme d'évolution de la pollution des rivières et des plans d'eau. La mesure de la qualité de l'eau n'est pas qu'une préoccupation d'aquariophilie et elle est d'ailleurs assurée par l'État en de nombreux points du terpiore, actualment aujourie rimité aqualique est à orithence certain, voite ryanne a evolucion.<br>Le la pollution des rivières et des plans d'eau. La mesure de la qualité de l'eau n'est pas qu'une<br>préoccupation d'aquarioph lise, le tout dans des cadres d'expérimentation qui sont parfois très attrayants et en immersion territoire. Elle est également très pédagogique par les notions physico-chimiques qu'elle mobi-<br>lise, le tout dans des cadres d'expérimentation qui sont parfois très attrayants et en immersion<br>dans la nature. La prise de v face ou aériennes par temps clair, bien évidemment. L'éclairage doit être augmenté pour tenir compte de son affaiblissement du fait de la profondeur, et même compensé pour tenir compte dans la nature. La prise de voe sous manne n'est pas evidente, contrainement don voes de soit<br>face ou aériennes par temps clair, bien évidemment. L'éclairage doit être augmenté pour tenir<br>de la dominante de couleur qu'il i rature de son affaiblissement du fait de la profondeur, et même compensé pour tenir compte<br>de la dominante de couleur qu'il implique. Les éclairages à LED permettent d'ajuster la tempé-<br>rature de couleur lors de la prise d duction. Le plus important est d'y voir clair lors des évolutions sous l'eau.

Pour ce qui est de la mesure des conditions météorologiques, du climat ou de la qualité de l'air, le choix se fait entre une station fixe ou une station mobile, voire embarquée, entre une collecte des données stockées en local ou au contraire transmises par réseau. Le modèle proposé dans cet ouvrage est très ouvert et évolutif et permet de réaliser des montages couvrant probablement la plupart des besoins.

### 3. Explorer, filmer et photographier

### 3.1 Filmer avec une caméra GoPro ou une CamPi

Le choix de la caméra ou de l'appareil photo est de moins en moins difficile et se résume à deux possibilités :

– Filmer et prendre des photos avec une caméra du commerce. Le modèle GoPro en est un exemple puisqu'il permet de filmer à distance via une liaison Wi-Fi ou Bluetooth, avec en plus Filmer et prendre des photos avec une caméra du commerce. Le modèle GoPro en est un<br>exemple puisqu'il permet de filmer à distance via une liaison Wi-Fi ou Bluetooth, avec en plus<br>l'intérêt d'être étanche pour les derniers mettant de nombreuses fixations. C'est le choix qui a été fait dans un premier temps pour le rover explorateur dont la nacelle était équipée par une caméra de ce type et qui a donné entière satisfaction.

– Utiliser une caméra montée sur un nano-ordinateur. C'est ce que permet la CamPi montée sur un Raspberry Pi. Qui plus est, elle existe également dans une version dépourvue de filtre Utiliser une caméra montée sur un nano-ordinateur. C'est ce que permet la CamPi montée<br>sur un Raspberry Pi. Qui plus est, elle existe également dans une version dépourvue de filtre<br>infrarouge, la version NoIR, qui permet d rage de la scène par des LED infrarouges. infrarouge, la version NoIR, qui permet des prises de vue en très basse lumière, avec un éclai-<br>rage de la scène par des LED infrarouges.<br>-Des précautions sont à prendre dans le second cas, notamment pour l'étanchéité et l

nement de la caméra par rapport au circuit. En effet, la liaison est réalisée par une nappe souple, Des précautions sont à prendre dans le second cas, notamment pour l'étanchéité et le position-<br>nement de la caméra par rapport au circuit. En effet, la liaison est réalisée par une nappe souple,<br>assez fragile, et il est né teur en les englobant d'une coque pour les isoler de l'humidité et de chocs potentiels.

Pour ce qui est du paramétrage et des logiciels à utiliser, la CamPi doit être déclarée dans la configuration avec une allocation de mémoire pour le traitement et le stockage des images. Le firmware de la caméra sera à mettre à jour, ce qui installera également les pilotes permettant de l'utiliser. Les prises de vue pourront être réalisées avec le logiciel RaspiCam.

# 3.2 Reconnaître automatiquement la flore et la faune La reconnaissance de forme est une technique puissante qui s'applique à l'identification auto-

matique de la faune et de la flore, lorsque les conditions de netteté, de contraste et d'isolement du sujet sur le cliché sont remplies.

Le mécanisme d'identification le plus simple est calqué sur celui que tous les élèves apprennent du sujet sur le cliché sont remplies.<br>Le mécanisme d'identification le plus simple est calqué sur celui que tous les élèves apprennent<br>à l'école primaire : la comparaison d'un spécimen avec un thésaurus recensant tous les mens déjà connus. Dans le cas d'une feuille d'arbre, c'est un herbier.

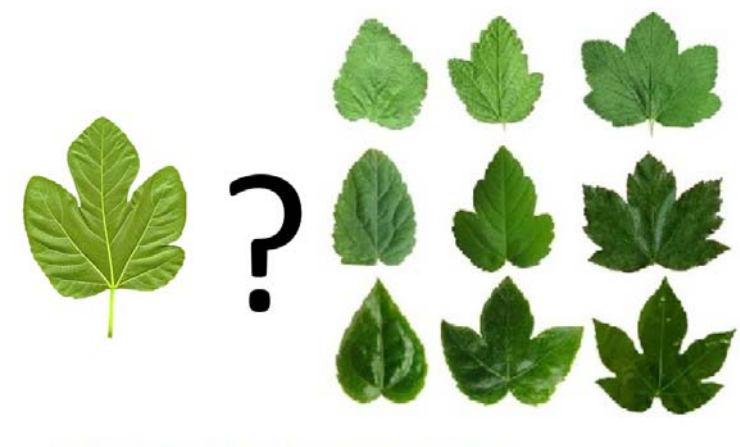

Source : CNRS, https://www.cnrs.fr/insis/recherche/direct-labos/2010/forme\_des-feuilles.htm http://blog.ac-versailles.fr/nsc/index.php/post/03/06/2013/Observations-au-13-mai-2013

L'identification manuelle d'un spécimen à l'aide d'un herbier

Dans la pratique, cette identification passe par la reconnaissance de traits caractéristiques du spécimen étudié. Pour des feuilles d'arbre, la forme, le nombre de lobes et les nervures sont les principaux déterminants.

En reconnaissance automatique, un prétraitement de l'image est nécessaire pour faciliter son analyse :

- une conversion de la couleur en niveaux de gris pour limiter la plage des tons
- la détection des bords de l'image
- son inversion pour faire ressortir les nervures et les détails

Puis l'image est analysée pour lui donner un score correspondant à sa forme, sa couleur et sa texture. Ce score est comparé avec les scores des autres feuilles connues stockés dans une base de données. L'algorithme de recherche fait alors ressortir les références des feuilles ayant la meilleure correspondance, ce qui permet de déduire l'essence de l'arbre.

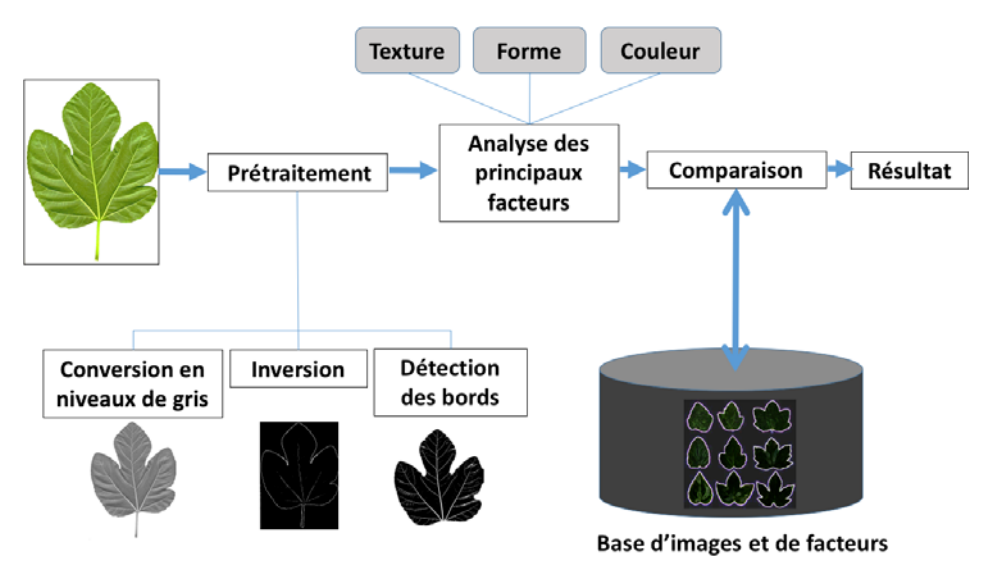

Le processus de reconnaissance automatique de forme

Ce processus peut être implémenté par un Raspberry Pi équipé d'une caméra avec une vision de jour ou de nuit (NoIR). Il est important de bien répartir les tâches entre le nano-ordinateur, dont les performances sont limitées, et un ordinateur plus puissant qui assurera la recherche de correspondance entre les facteurs déduits de l'image traitée et ceux contenus dans sa base de données.

Habituellement, la capture est assurée par le Raspberry Pi, mais le prétraitement et l'analyse des facteurs sont assurés par un ordinateur plus puissant qui se chargera de la recherche dans la base, la plupart du temps avec un algorithme de *pattern matching*. Si la feuille n'est pas reconnue, alors il s'agit d'une nouvelle entrée dans la base. Les facteurs seront référencés en utilisant un algorithme de classification (classifier).

Pour la faune, il convient d'éviter de longues heures de vidéo sans passage d'animal remarquable en mettant en place un dispositif de détection de passage. Deux méthodes permettent principalement de le faire :

- Un détecteur de présence à faisceau infrarouge qui enverra un signal sur un des ports GPIO Une analyse entre deux images successives prises par la caméra et qui déclenchera l'enregisdu Raspberry Pi en cas de passage.
- trement à partir de la seconde si consisives prises par la caméra et qui déclenchera l'enregis-<br>- trement à partir de la seconde si celle-ci diffère significativement de la première. Cette solution évite d'avoir à relancer la caméra comme dans le cas précédent.

### 4. Une station embarquée avec Makeblock

Il s'agit ici de créer, avec MakeBlock, une station mobile, équipée d'un module de commande puissant et de capteurs pouvant mesurer la qualité de l'air, et capable de se déplacer dans une ll s'agit ici de créer, avec MakeBlock, une station mobile, équipée d'un module de commande<br>puissant et de capteurs pouvant mesurer la qualité de l'air, et capable de se déplacer dans une<br>pièce, par exemple. Les kits de Ma ter.

### 4.1 Réaliser une station mobile d'ExAO avec Ultimate 2.0 4.1 Réaliser une station mobile d'ExAO avec Ultimate 2.0<br>Le choix du module Auriga est un plus dans la mesure où il est équipé de capteurs de tempéra-

4.1 Realiser Une station mobile d ExAU avec Ultimate Z.U<br>Le choix du module Auriga est un plus dans la mesure où il est équipé de capteurs de tempéra-<br>ture et de luminosité qui donnent une idée de l'environnement sans qu'i ter, ce qui simplifie le montage.